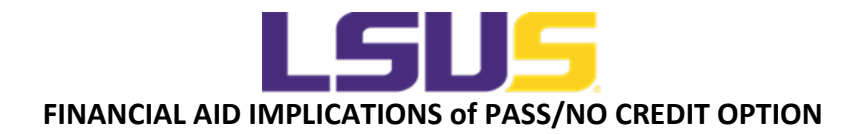

# **Satisfactory Academic Progress (SAP) for Financial Aid**

**Q: How will P/NC impact my satisfactory academic progress (SAP) and eligibility for federal financial aid, including Pell grants, loans, and work study?**

*A: P/NC grades will be calculated in your Hours Earned/Pace but will not be calculated in your GPA.* 

*P grades will be counted in your attempted and completed courses for Pace.* 

*NC grades will only be counted in your attempted courses for Pace.* 

*For SAP, you must maintain a GPA as listed below and complete 70% of attempted hours (Pace).*

*Here is the full [SAP Policy](https://www.lsus.edu/admissions-and-financial-aid/financial-aid/policies/satisfactory-academic-progress-policy)*

#### **Q: What are the GPA requirements for SAP?**

*A: Undergraduate: All undergraduate students must maintain the following cumulative GPA:* 

*1 to 12 hours - minimum 1.50*

*13 to 59 hours - minimum 1.75*

*60 or more hours - minimum 2.00*

*60 or more hours - minimum 2.50 for education majors and alternative teacher certification students*

*Graduate: All Master's or Doctoral students must maintain a 3.00 cumulative GPA*

#### **Q: Will a P/NC grade affect my GPA for SAP?**

*A: No. There is no numeric value assigned to Pass grades or No Credit grades. Therefore, if you receive all Pass/No Credit grades, your GPA will remain the same as your Fall 2019 semester GPA.* 

# **Q: Will a P/NC grade affect my Hours Earned/Pace for SAP?**

*A: Yes. If you receive a Pass grade, your hours earned will be the same as if you earned an A, B, C or D letter grade.* 

*If you receive a No Credit grade, you will not earn hours for the course, the same as if you earned a grade of F.* 

#### **Q: What is the Pace requirement for satisfactory academic progress (SAP)?**

*A: Undergraduate and Graduate students are required to complete 70% of all hours attempted. Pace is determined by dividing the total number of credit hours earned by the total number of credit hours attempted.* 

*Attempted hours include: letter grades A, B, C, D, F, pass (P), withdraw (W), no credit (NC), incomplete (I), or in progress (IP), and repeated courses*

*Earned hours include: letter grades A, B, C, D; pass (P)* 

*Example of a Pace calculation: 65 Earned hours/75 Attempted hours = 86%* 

# **Q: How will SAP be calculated if I choose P/NC in one or more courses, but also opt for a letter grade in one or more courses?**

*A: The course(s) in which you receive a grade will be calculated in both your GPA and Pace rate. A grade of P/NC will only be calculated in your Pace.* 

- **Scenario 1**:
	- $\circ$  An undergraduate financial aid recipient has a 2.25 GPA and 70% Pace at the end of Fall 2019:
		- Chose P/NC option for all classes
		- Earns P for all classes
		- P grades not calculated in GPA but are calculated in PACE
		- GPA remains 2.25 and Pace above 70%
		- **STUDENT MEETS SAP**
- **Scenario 2**:
	- $\circ$  An undergraduate financial aid recipient has a 2.25 GPA and 70% Pace at the end of Fall 2019:
		- Chose P/NC option for all classes
		- Earns NC for all classes
		- NC grades not calculated in GPA but are calculated in Pace
		- GPA remains 2.25 and Pace below 70%
		- **STUDENT DOES NOT MEET SAP**
- **Scenario 3**:
	- o An undergraduate financial aid recipient has a 2.25 GPA and 70% Pace at the end of Fall 2019:
		- Chose P/NC option for 1 class and letter grades for 3 classes
		- Earns a B for 3 classes and a NC for 1 course
		- **EXECUTE:** Letter grades calculated in GPA and Pace
		- NC not calculated in GPA but is calculated in Pace
		- Semester GPA is 3.0 which will increase cumulative GPA and Pace remains above 70%
		- **STUDENT MEETS SAP**

# **Q: Will P/NC affect my TOPS eligibility?**

*A: Yes. Find TOPS FAQ's here: [COVID-19 Questions and Answers](https://mylosfa.la.gov/wp-content/uploads/2020/04/COVID-19-QUESTIONS-AND-ANSWERS.pdf)*